**St. JOSEPH'S COLLEGE (AUTONOMOUS) TIRUCHIRAPPALLI – 620 002 SEMESTER EXAMINATIONS – APRIL 2015**

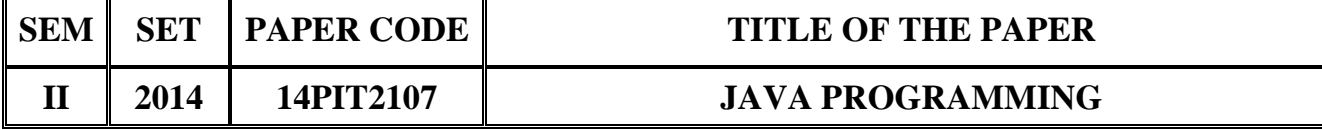

# **SECTION - A**

## **Answer all the questions:**  $30 \times 1 = 30$

### **Choose the correct answer:**

- 1. The public keyword is an specifier.
	- a) Stop b) Access
	- c) Start d) Run
- 2. A \_\_\_\_\_\_\_\_ initializes an object immediately upon creation.
	- a) Constructor b) Destructor
	- c) Abstract d) Final

3. A method that calls itself is said to be \_\_\_\_\_\_\_.

- a) Function b) Package
- c) Recursive d) Super
- 4. Java does not support the inheritance of multiple super classes into a subclass.
	- a) Many b) Single
	- c) More d) Double
- 5. \_\_\_\_\_\_\_\_is a super class of all other classes.
	- a) Object b) Method
	- c) String d) Static

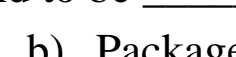

**CLASS: M.Sc. I.T. 15A/ 271**

**TIME: 40 minutes MAXIMUM MARKS: 30** 

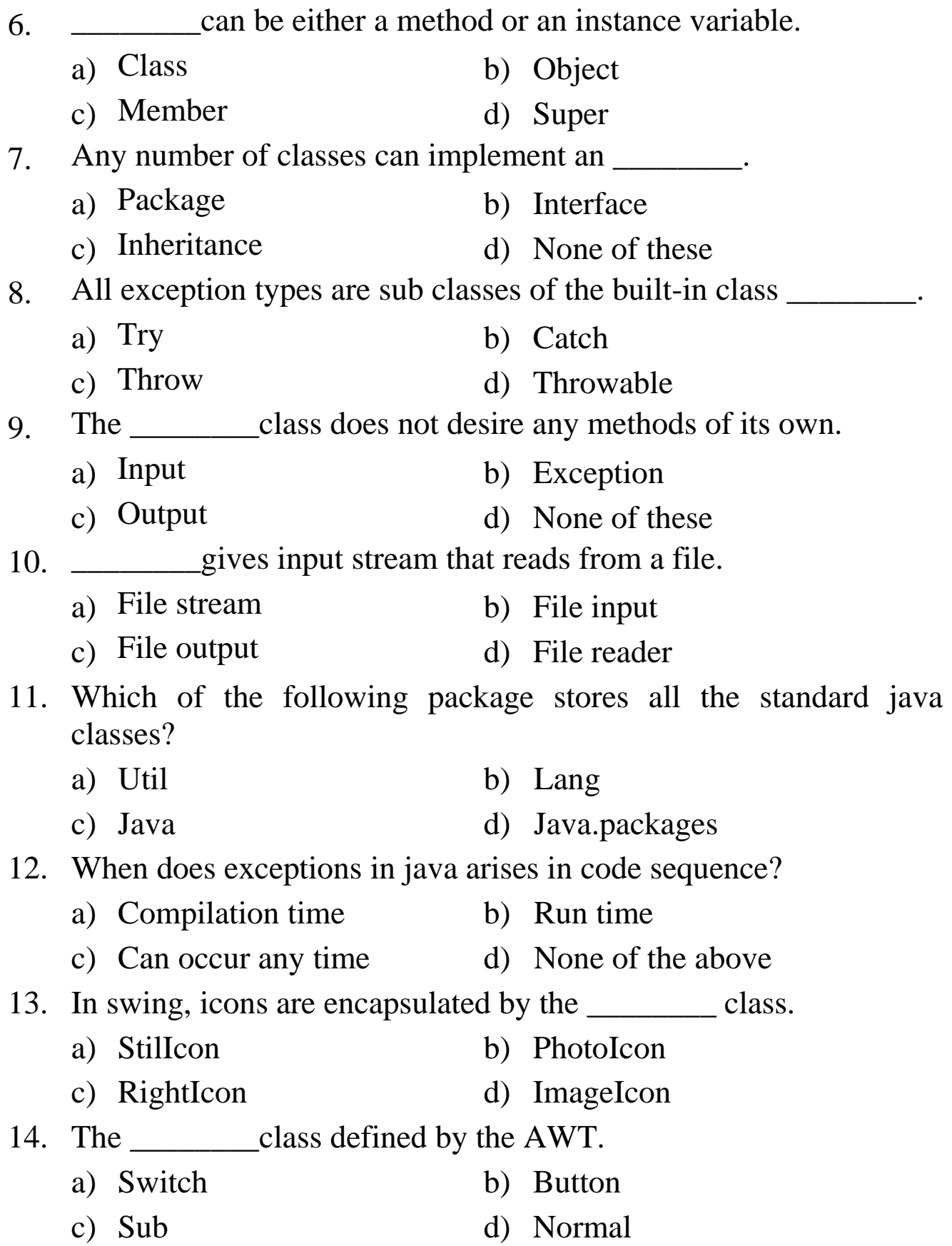

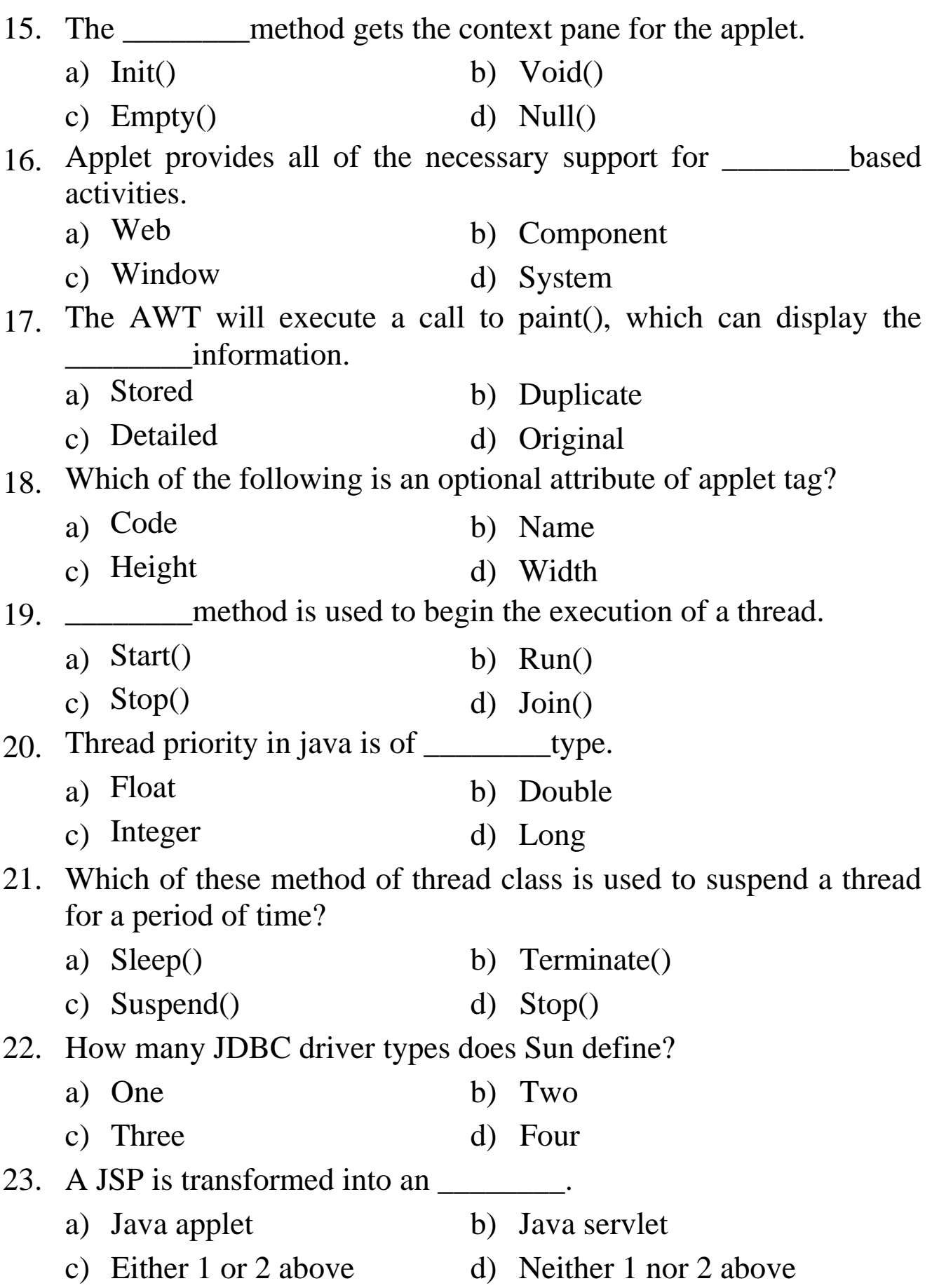

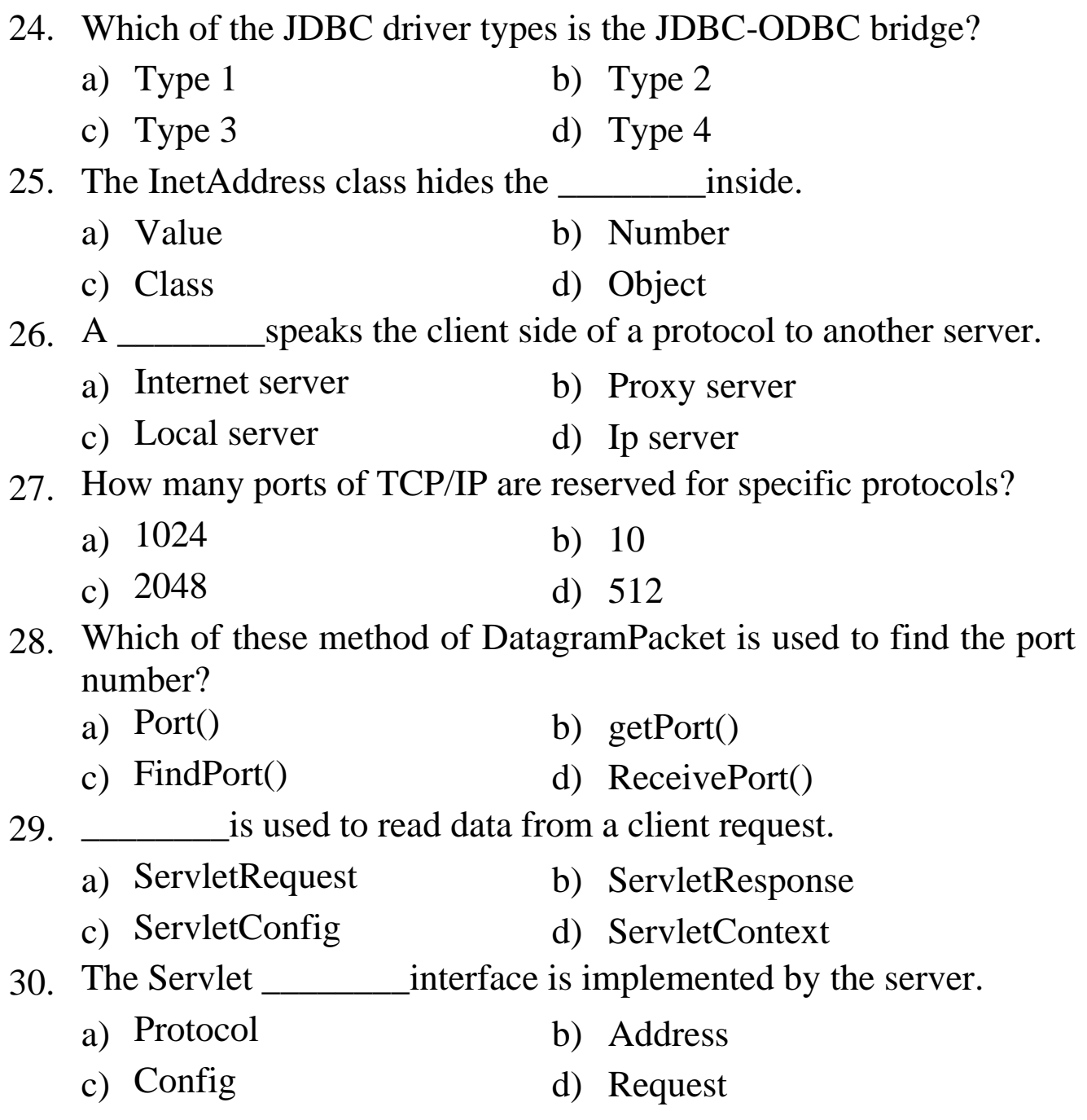

\*\*\*\*\*\*\*\*\*\*\*\*\*\*\*\*\*\*